## **Gong - Funcionalidad #1107**

## **Cronograma AECID.... ajustar el numero de meses**

2011-06-28 15:47 - Jose Maria Barrero

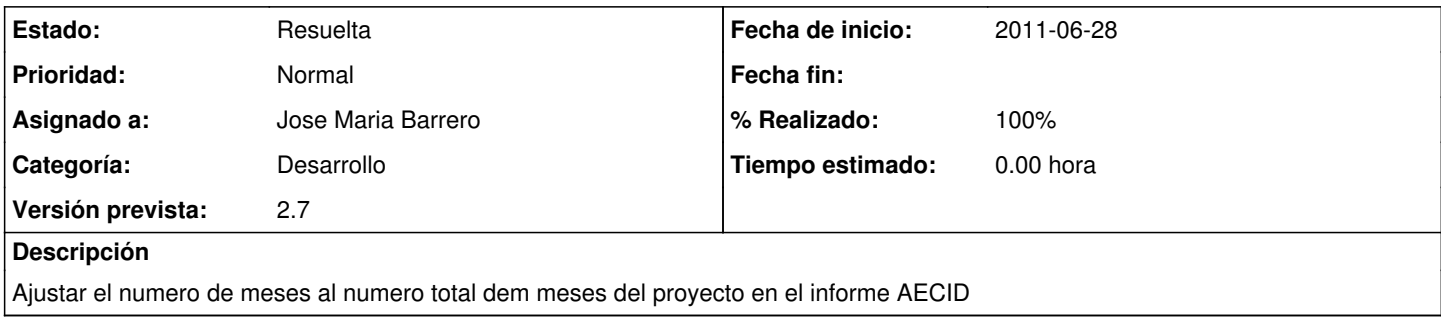

## **Histórico**

## **#1 - 2011-07-18 07:45 - Jose Maria Barrero**

*- Estado cambiado Nueva por Resuelta*

*- % Realizado cambiado 0 por 100*